Autodesk Inventor 2013

- 13 ISBN 9787121197505
- 10 ISBN 7121197502

出版时间:2013-5

页数:460

版权说明:本站所提供下载的PDF图书仅提供预览和简介以及在线试读,请支持正版图书。

#### www.tushu111.com

Autodesk Inventor and Autodesk Inventor 2013

autodesk Inventor 2013<br>By the Autodesk Inventor 2013 Autodesk Inventor 2013

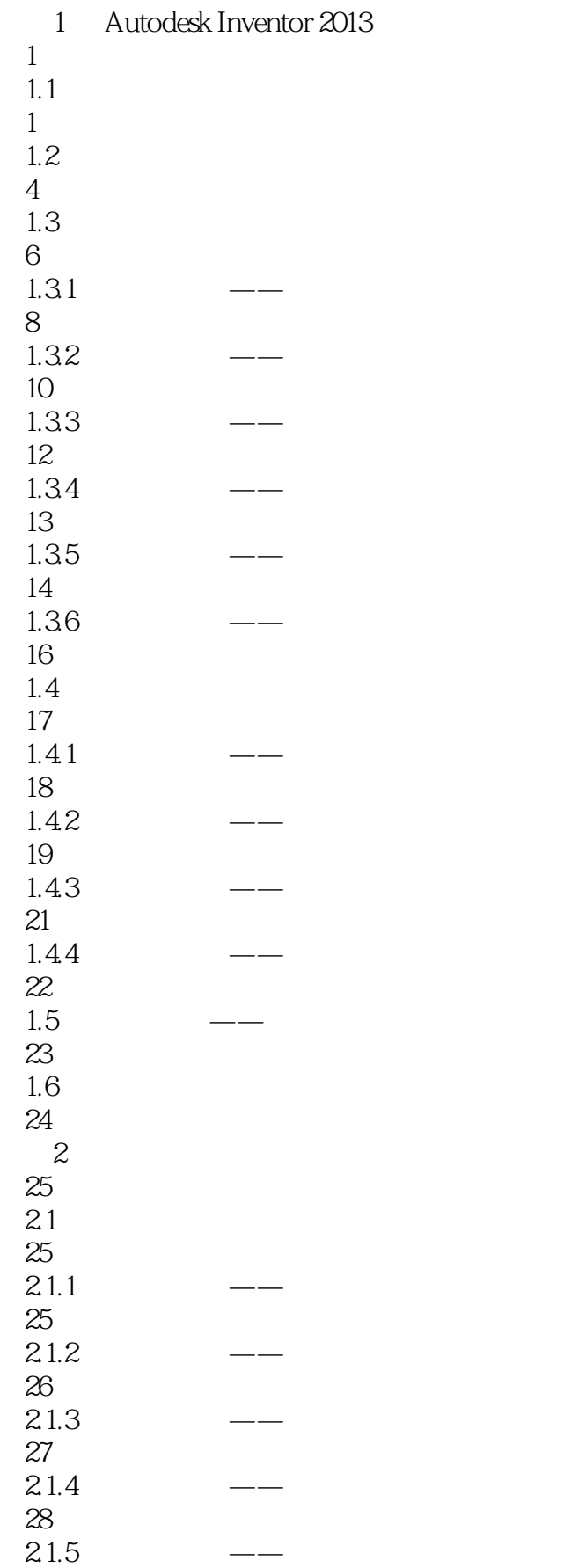

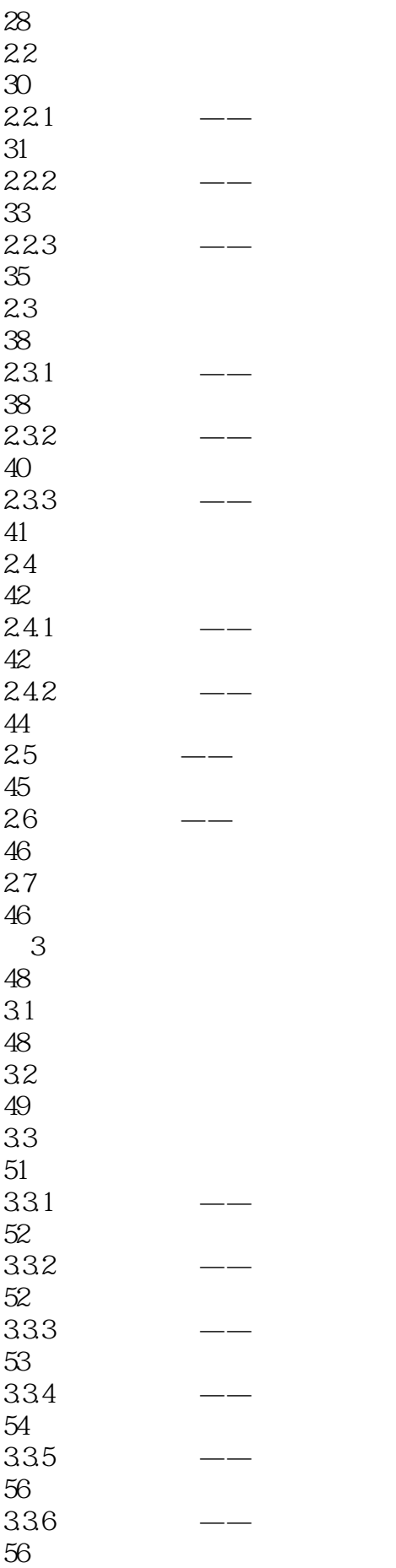

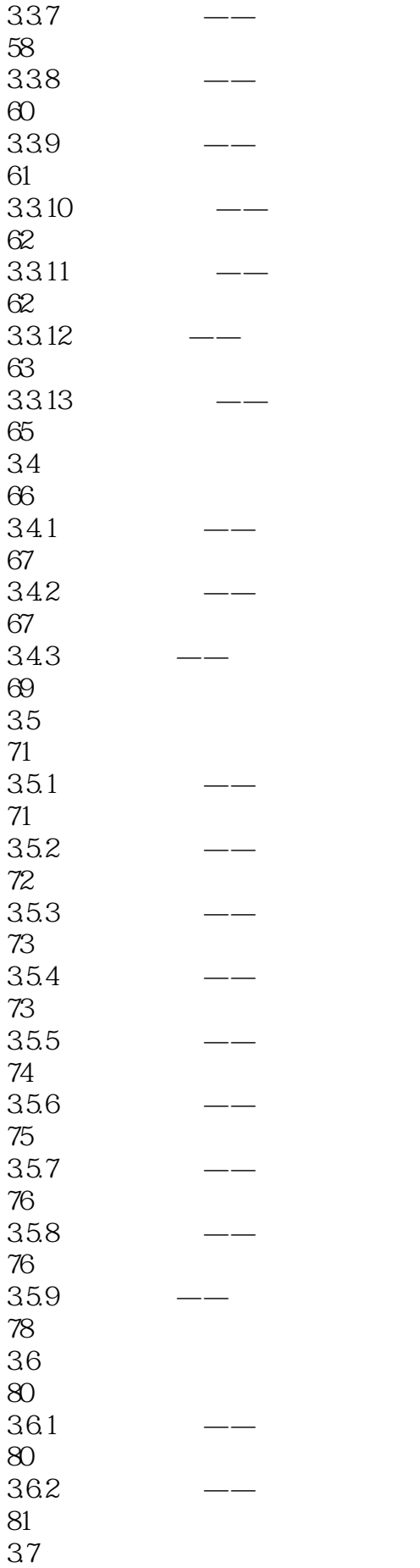

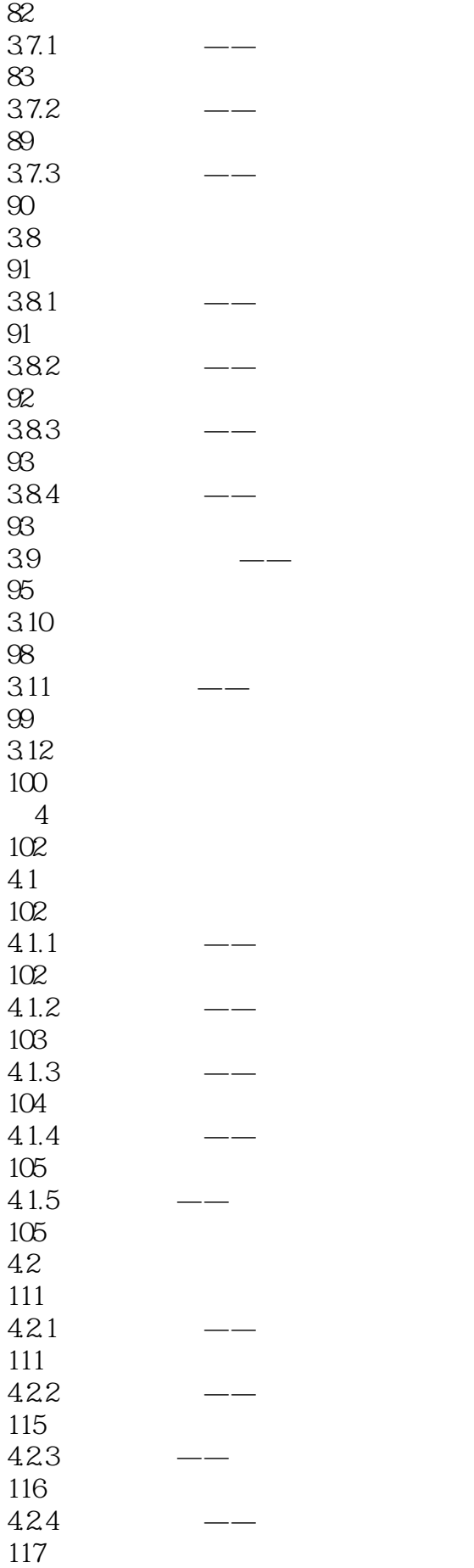

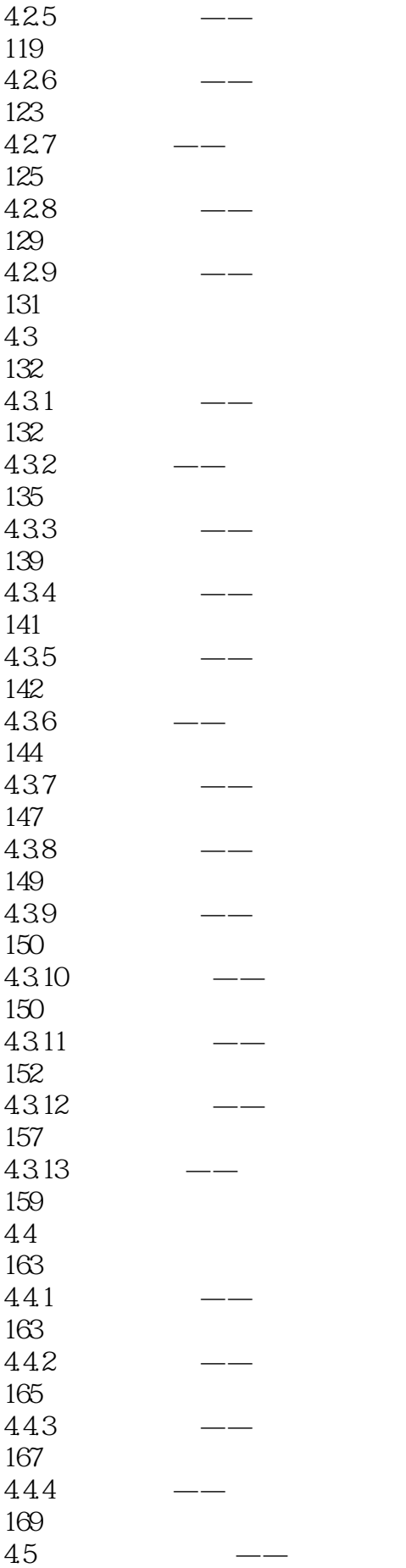

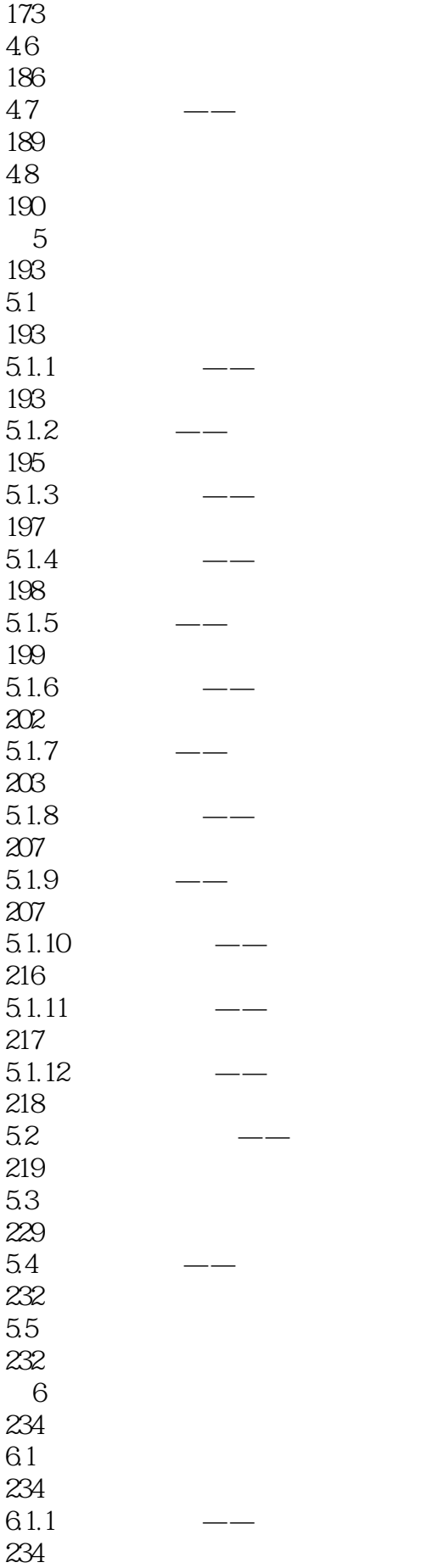

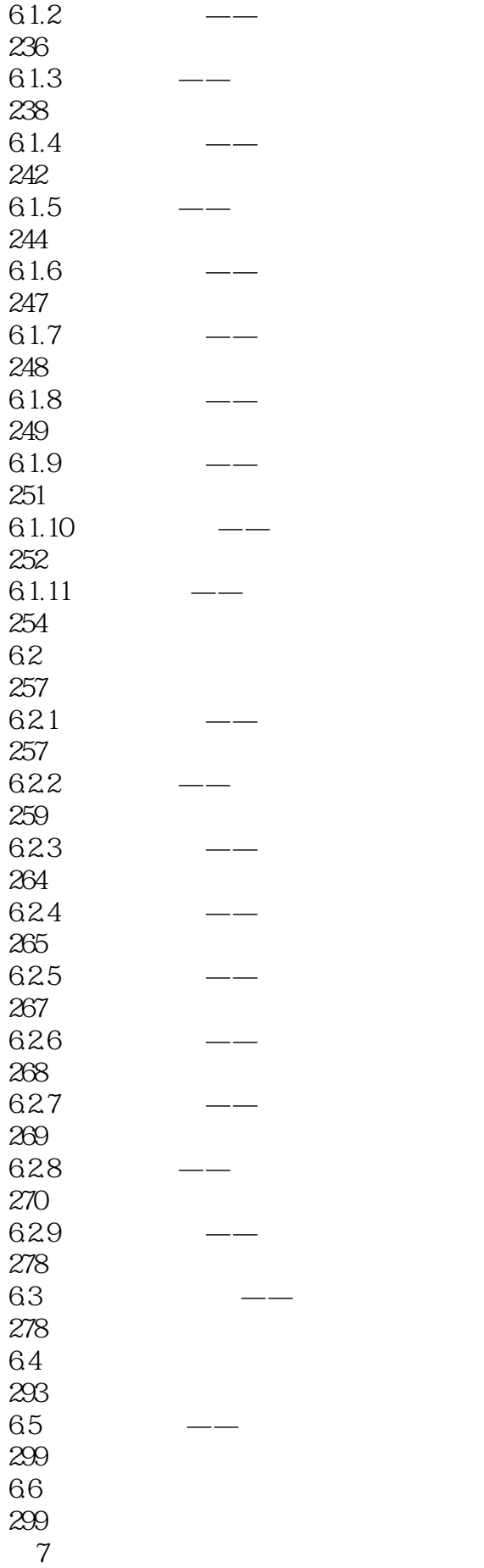

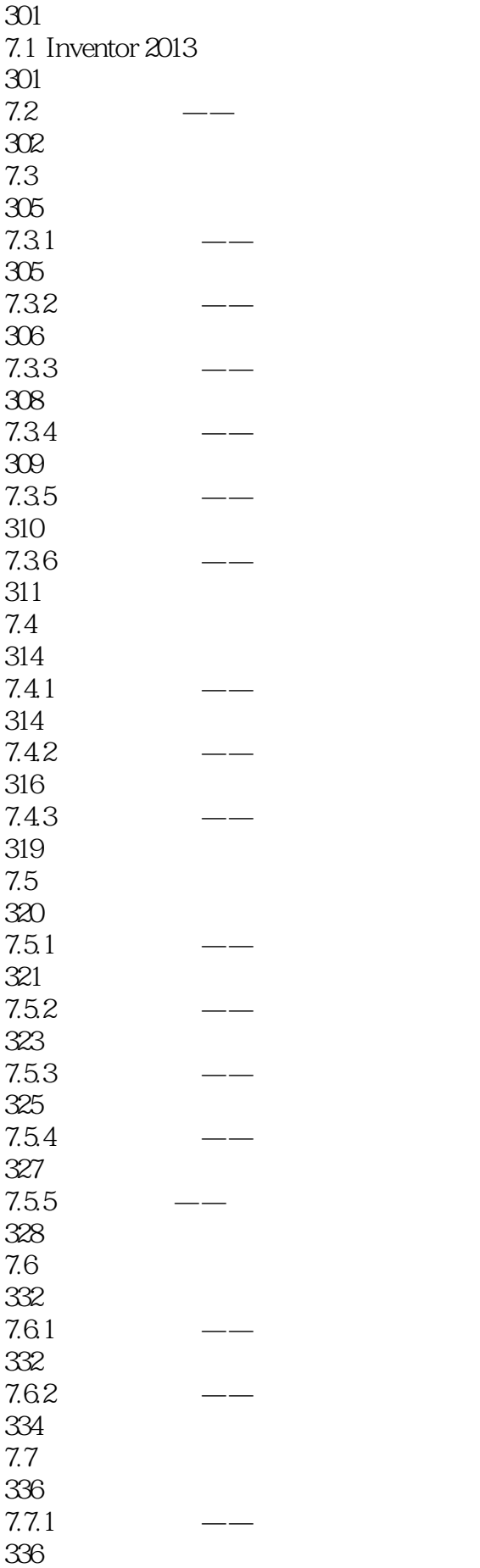

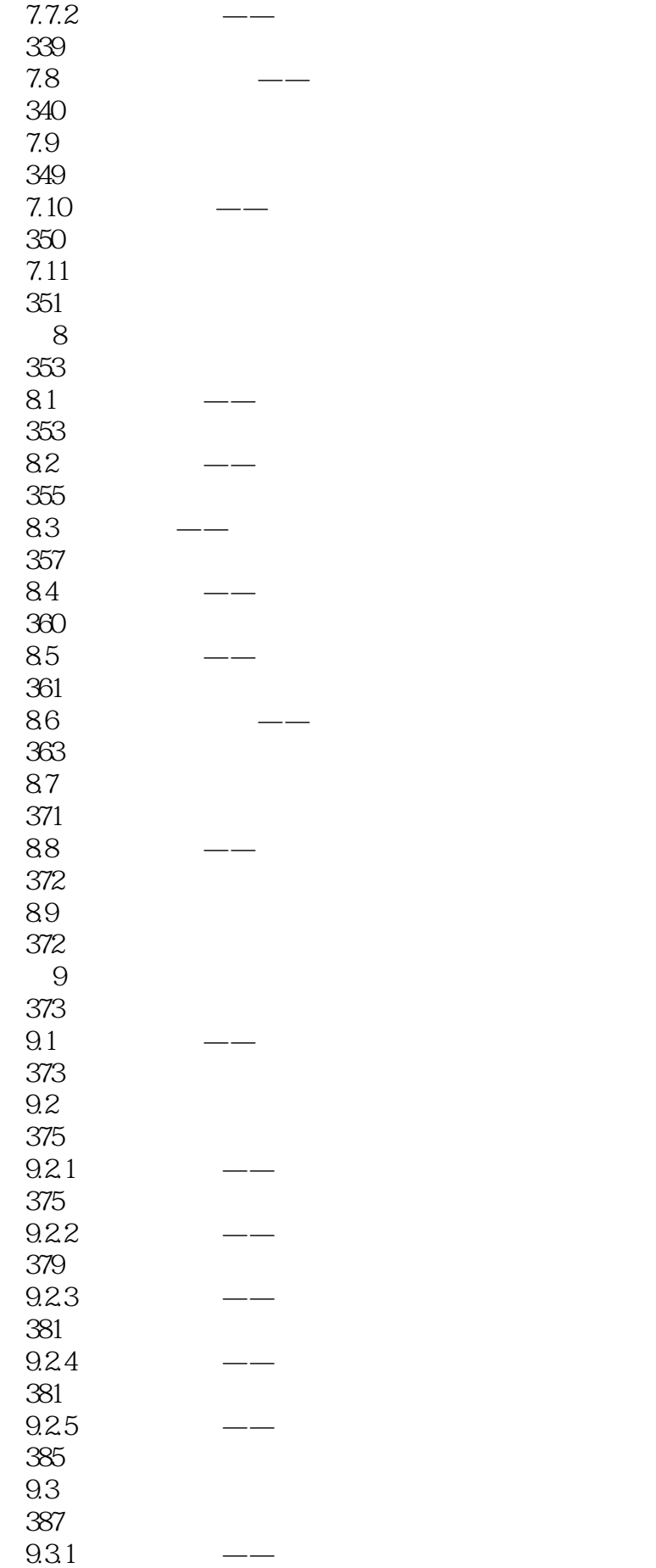

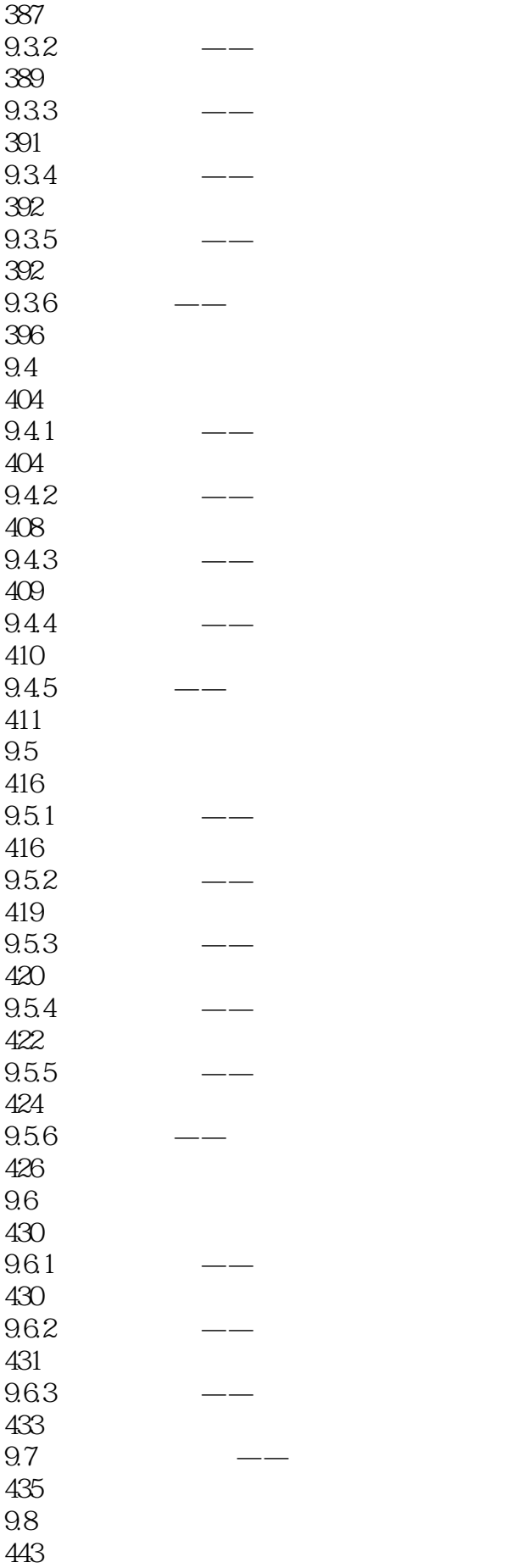

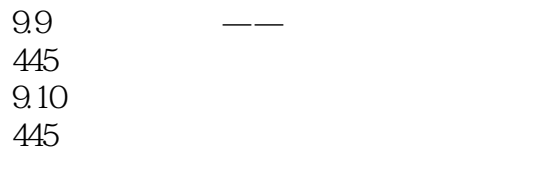

448

Autodesk Inventor2013 (Cause of Cause of Cause of Cause AutoCAD

autodesk Inventor 2013<br>9 Autodesk Inventor 2013 AutodeskInventor2013

3、太基础了,参数化建模,ilogical什么的都没有,买的时候没认真看介绍

本站所提供下载的PDF图书仅提供预览和简介,请支持正版图书。

:www.tushu111.com